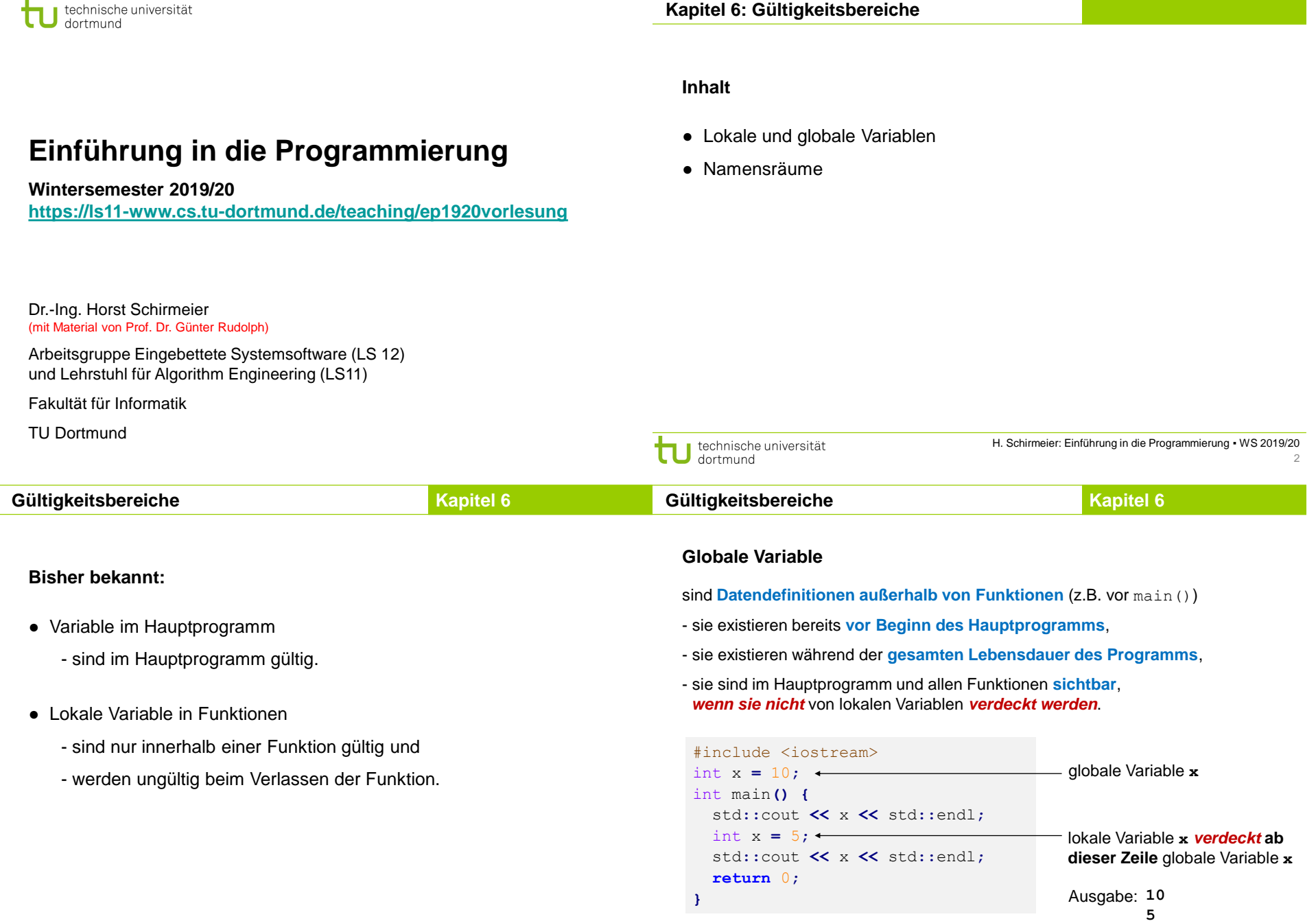

**Kapitel 6: Gültigkeitsbereiche**

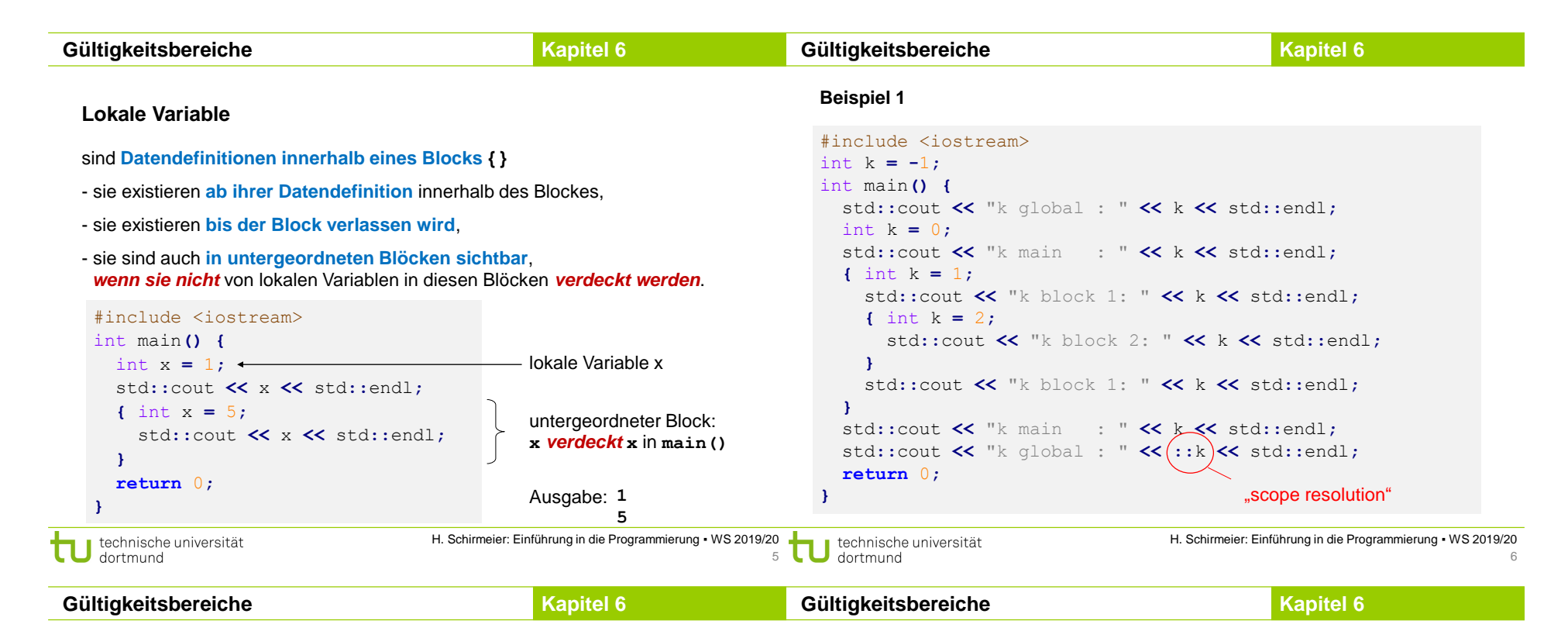

## **Beispiel 1**

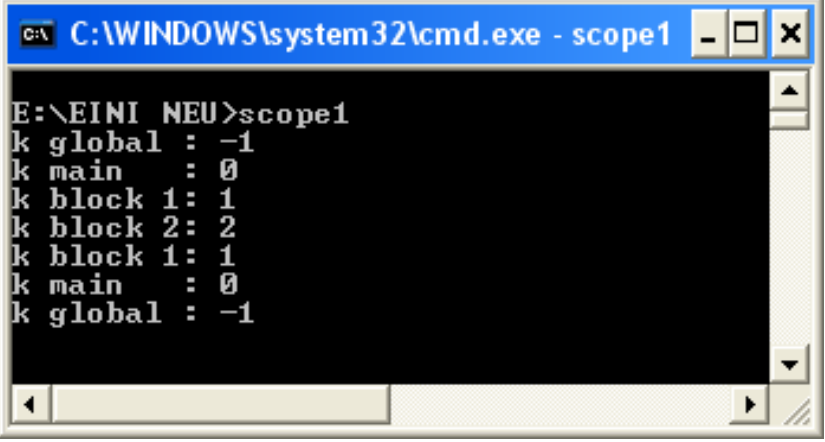

## **Lokale Variable**

- … verdecken Variable in umgebenden Blöcken, **falls Bezeichner gleich**.
- Verdeckte Variablen sind dann nicht sichtbar, **aber existent**!
- **Unverdeckte Variable** in allen umgebenden Blöcken sind **sichtbar**.

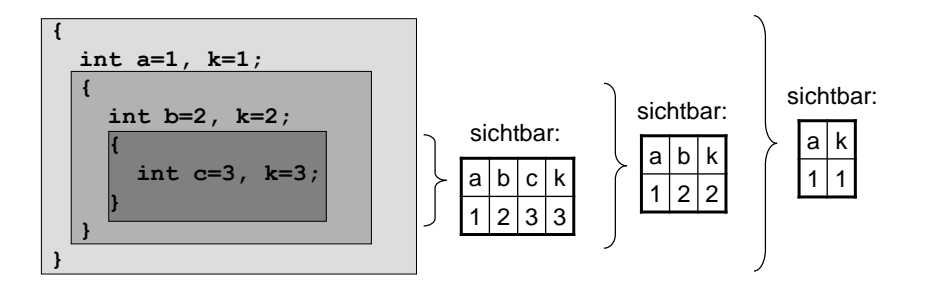

8

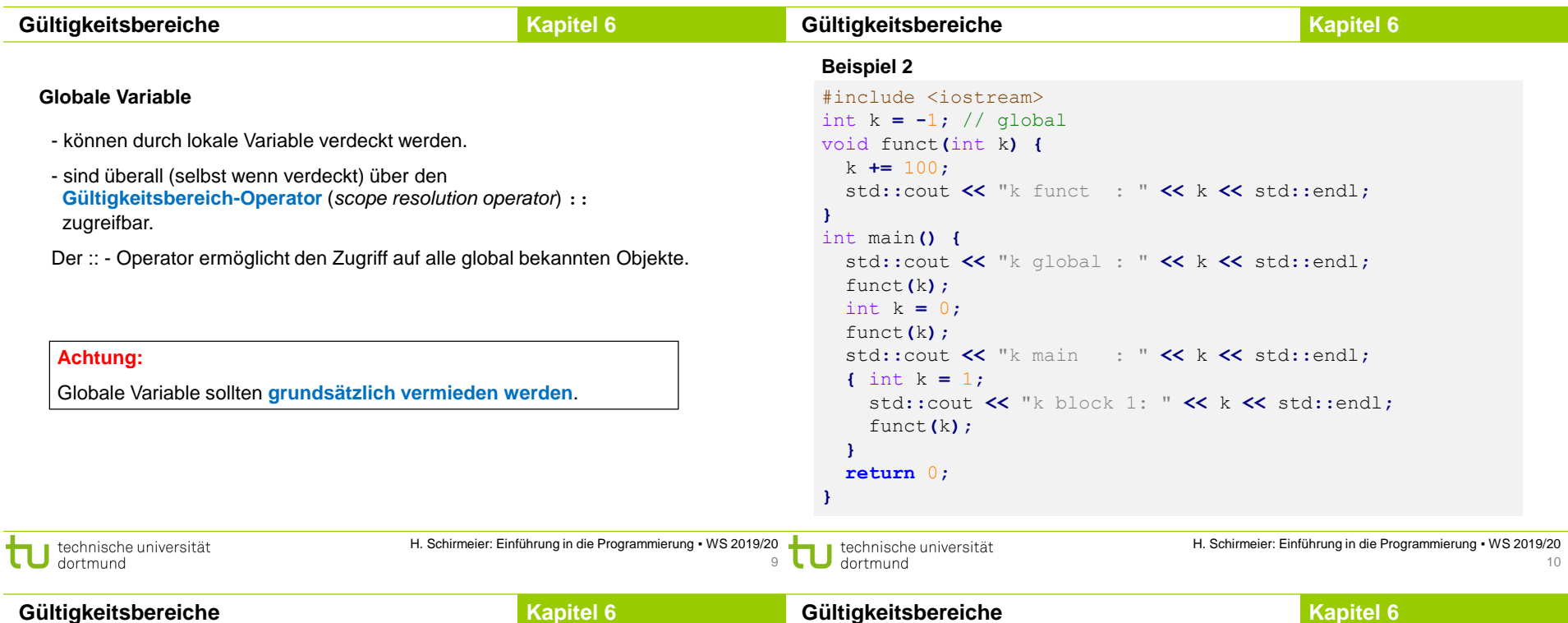

## **Beispiel 2**

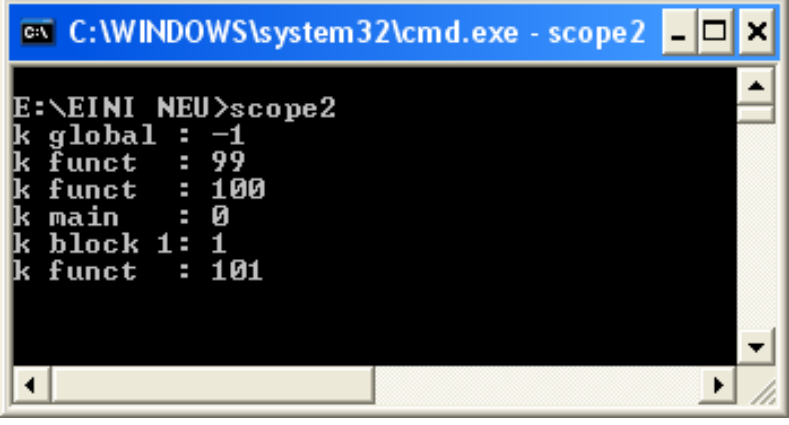

## **Beispiel 3**

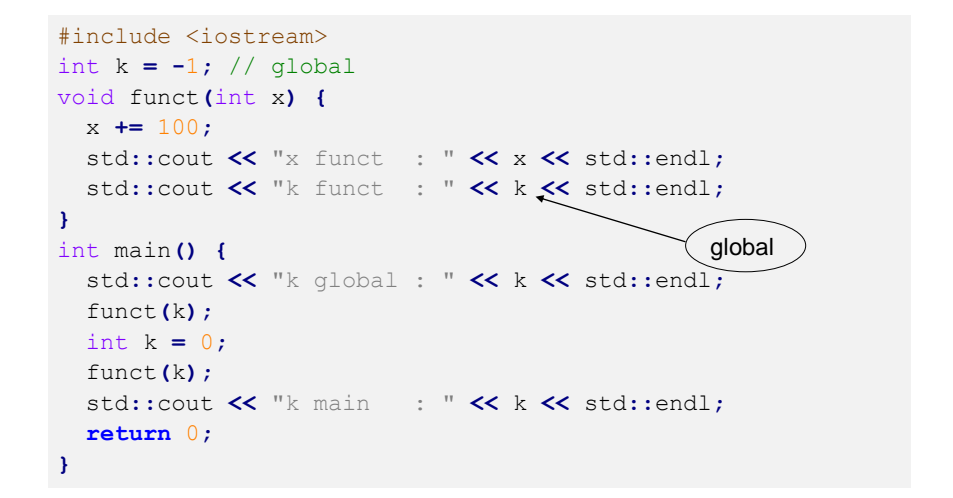

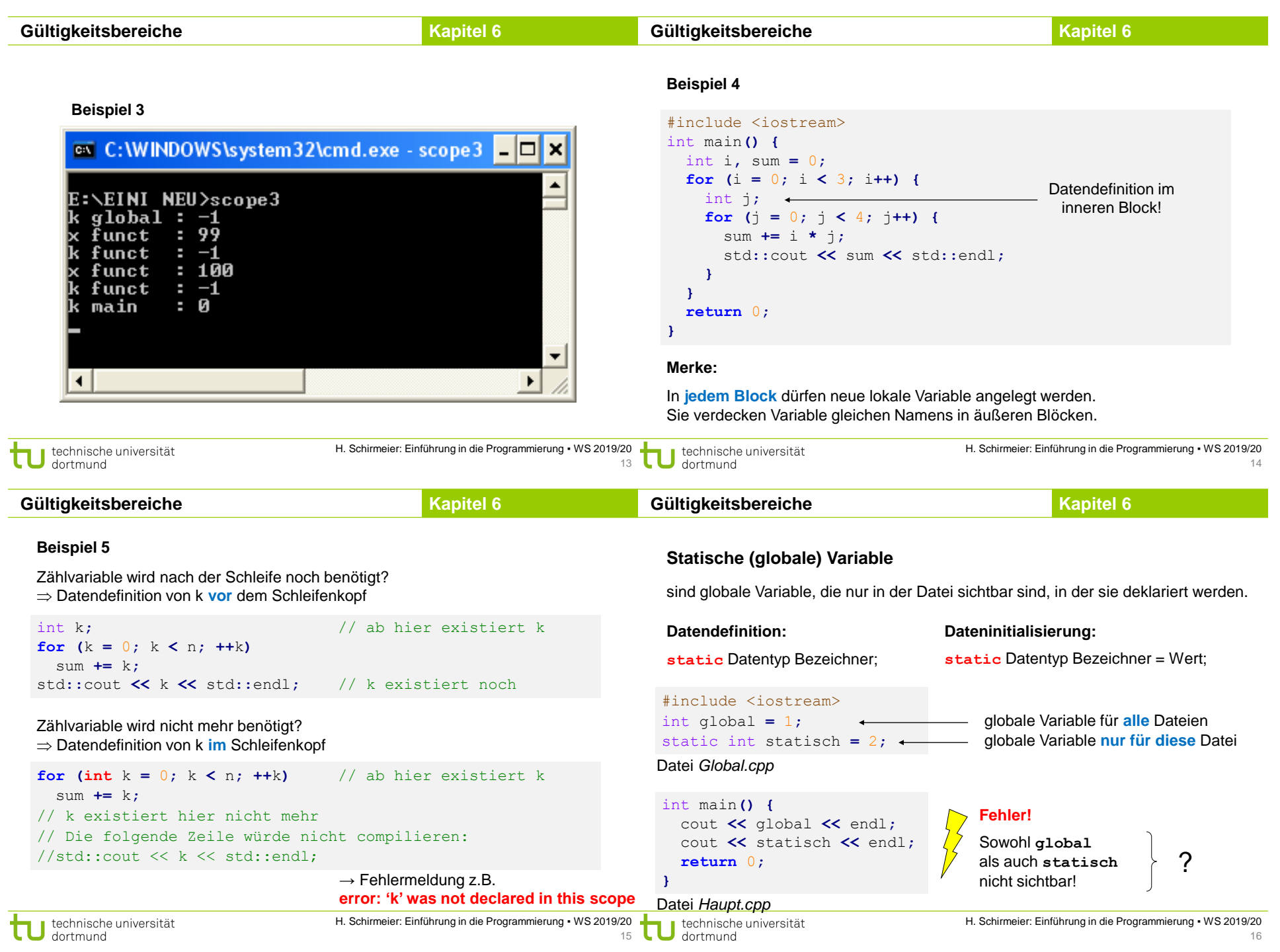

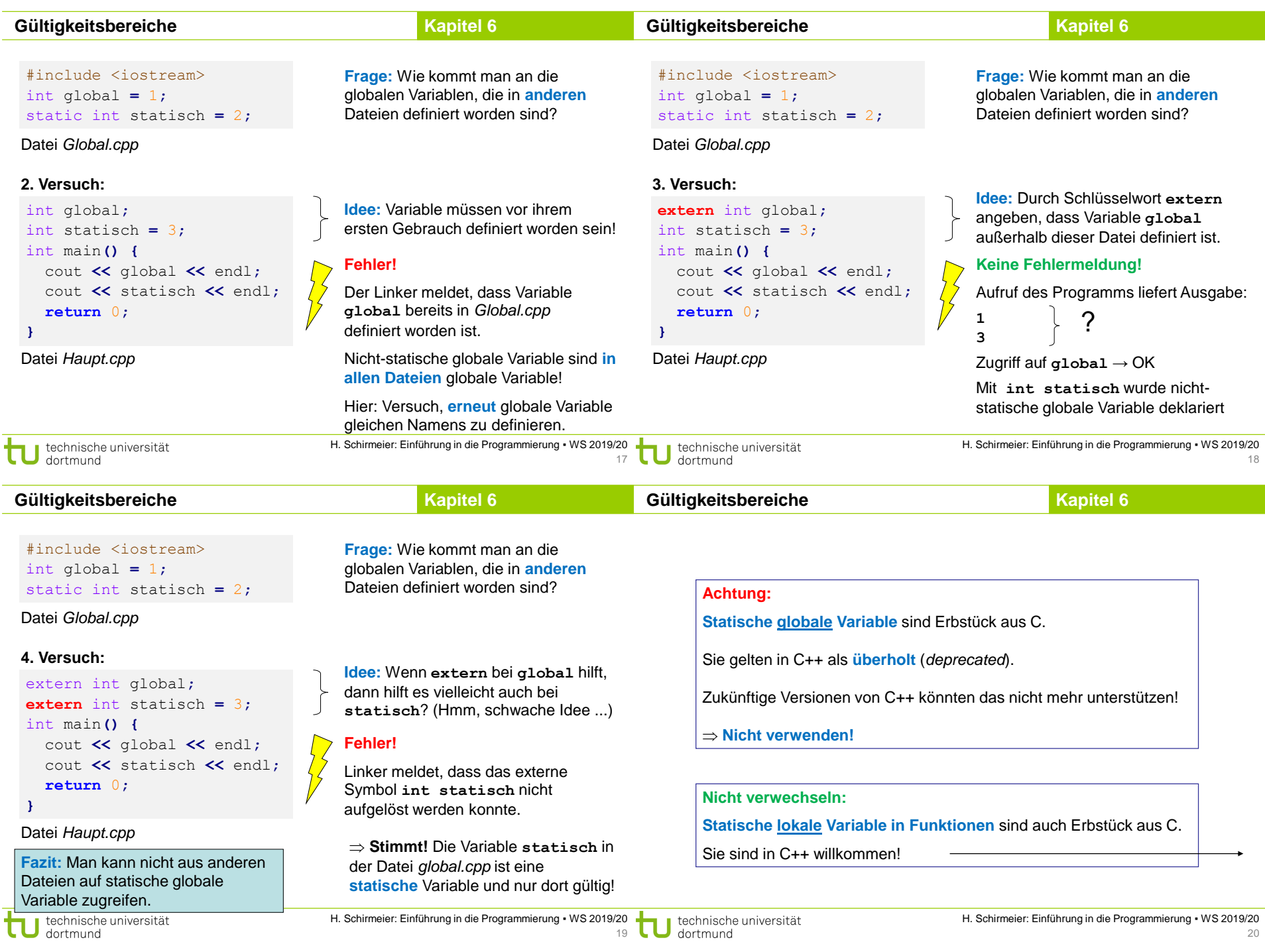

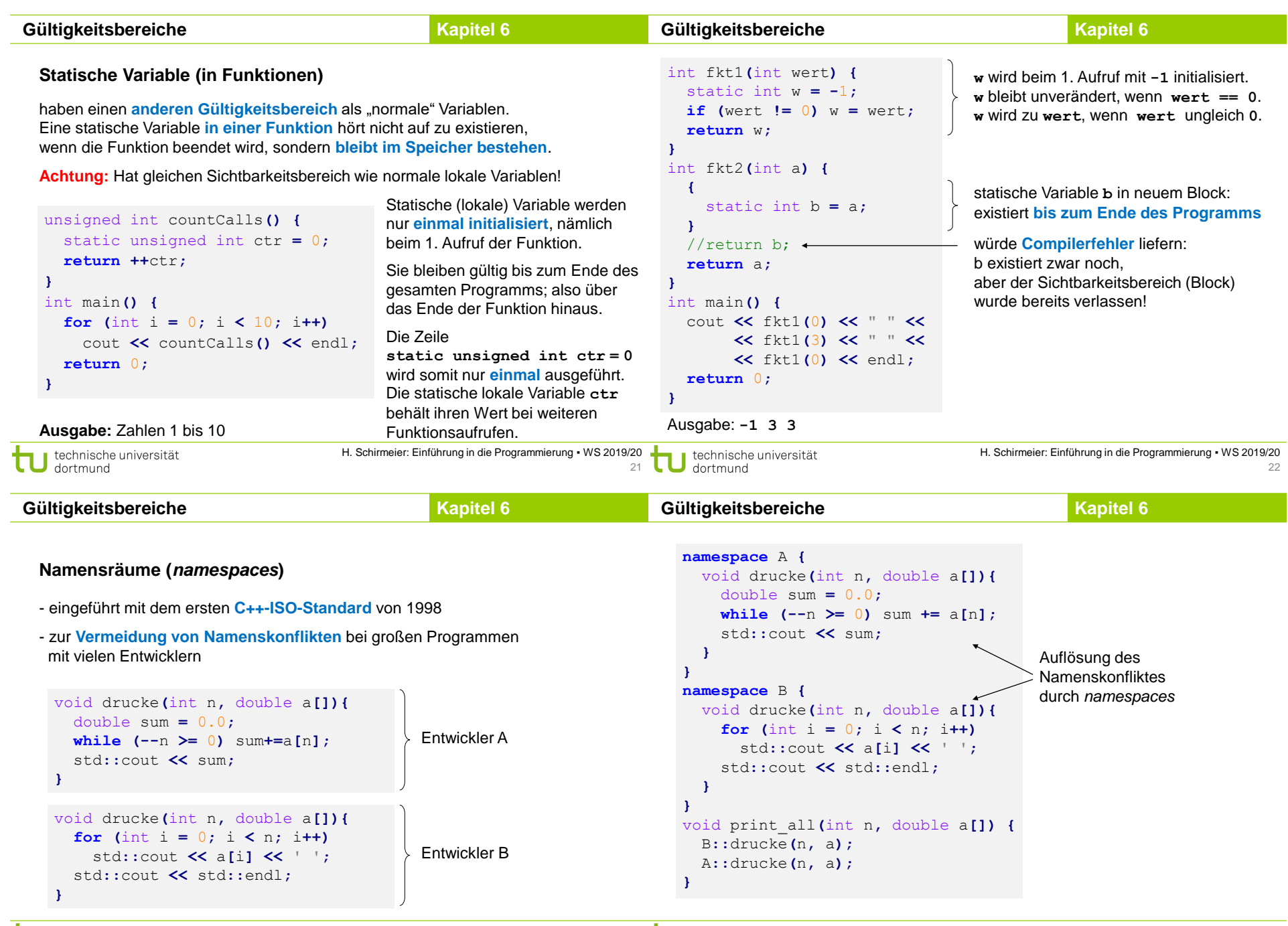

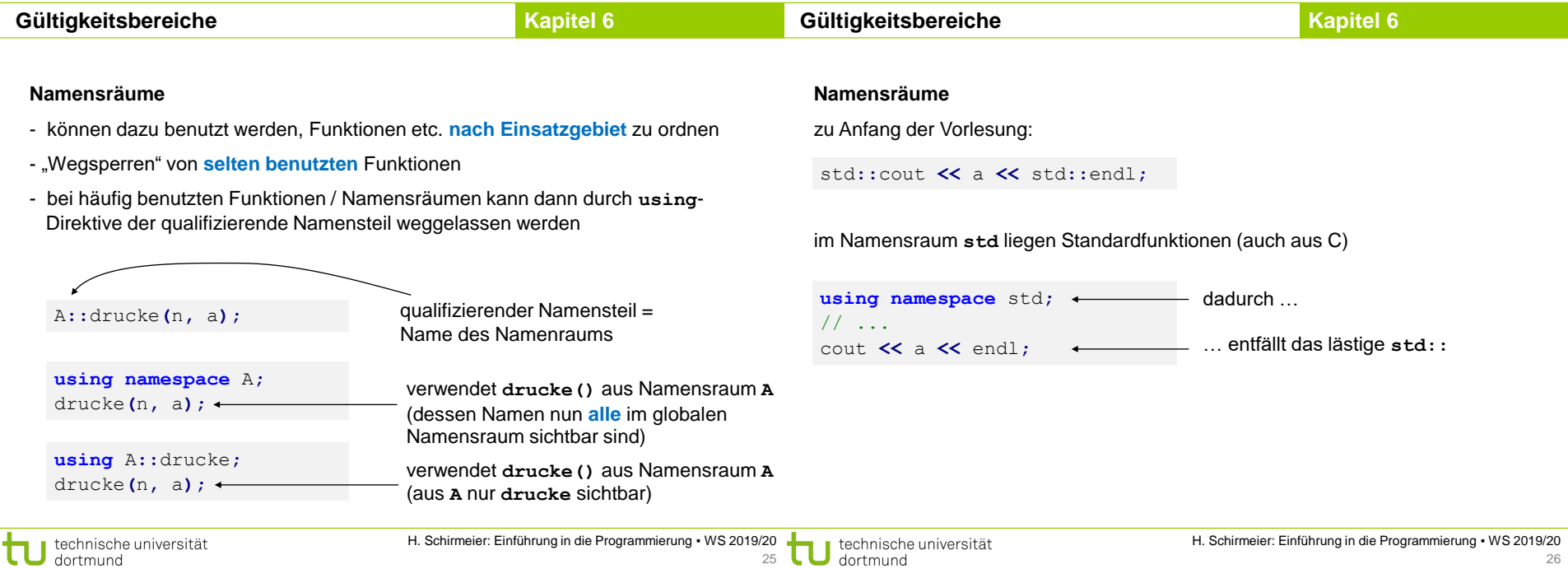